# <span id="page-0-0"></span>**ThuCoursework**:清华大学课程作业模板∗

赵丰†

616545598@qq.com

v2.5 (2018/05/20)

### 摘要

此宏包旨在建立一个简单易用的清华大学课程作业模板,作业主要针对理论物理、数学、信息科学、 通信、理论力学等方面。

### 免责声明

- 1. 本模板的发布遵守 LATEX Project Public License, 使用前请认真阅读协议内容。
- 2. 任何个人或组织以本模板为基础进行修改、扩展而生成的新的专用模板,请严格遵守 LATEX Project Public License 协议。由于违犯协议而引起的任何纠纷争端均与本模板作者无关。

<sup>∗</sup>本文档在 *xueruini* 的 [ThuThesis](https://github.com/xueruini/thuthesis) 手册基础上进行改动 †师兄徐祥祥维护到 v1.4

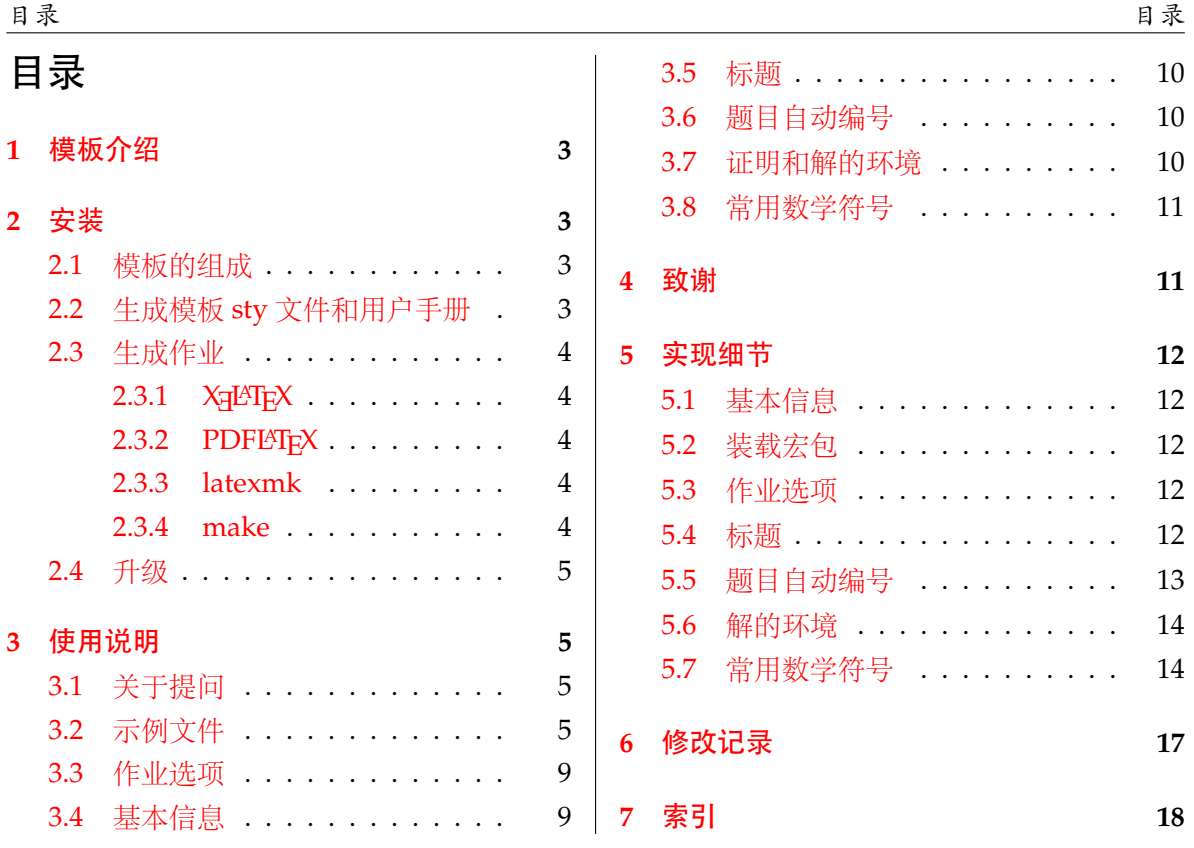

### <span id="page-2-0"></span>**1** 模板介绍

ThuCoursework (**T**sing**h**ua **U**niversity LATEX **Coursework** Template) 是为了帮助清华大学学 生撰写课程作业而编写的 LATEX 模板。最初由徐祥祥师兄担任 *Information Inference* 这门课助教期 间设计出来,当时命名为 idef.sty。后来由赵丰接手进行拓展和完善。本文档将尽量完整的介绍 模板的使用方法,如有不清楚之处可以参考示例文档或者根据第 [3.1](#page-4-2) 节说明提问,有兴趣者都可 以参与完善此手册,也非常欢迎对代码的贡献。

### <span id="page-2-1"></span>**2** 安装

阅读文档可以使用以下命令:

\$ texdoc thucoursework

如果要使用开发版,需自己下载,ThuCoursework 相关链接:

- 主页:[GitHub](https://github.com/zhaofeng-shu33/THU-coursework-template)
- 下载:[CTAN](https://www.ctan.org/pkg/thucoursework)

### <span id="page-2-2"></span>**2.1** 模板的组成

下表列出了 ThuCoursework 的主要文件及其功能介绍:

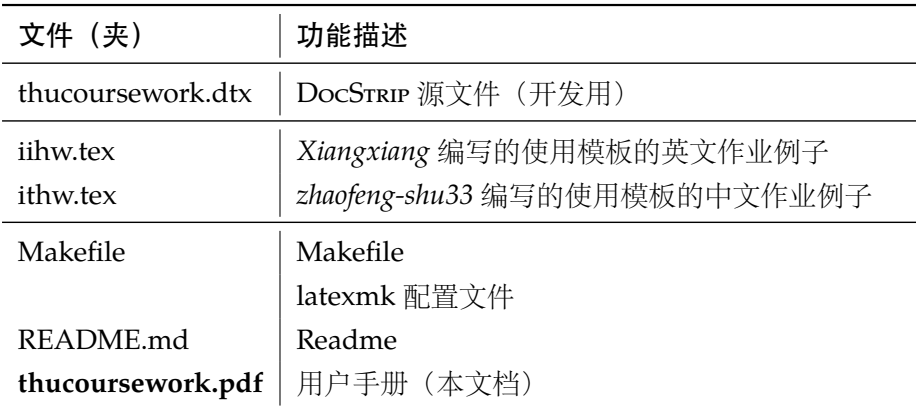

### <span id="page-2-3"></span>**2.2** 生成模板 **sty** 文件和用户手册

提示:若使用 *linux* 操作系统,可在含有 Makefile的目录下直接运行 make doc 命令生成模 板 *sty* 文件和用户手册

<span id="page-2-4"></span>在使用之前可以用下面的代码生成模板 sty 文件和用户手册:

```
$ xelatex thucoursework.dtx
$ makeindex -s gind.ist -o thucoursework.ind thucoursework.idx
$ makeindex -s gglo.ist -o thucoursework.gls thucoursework.glo
$ xelatex thucoursework.dtx
$ xelatex thucoursework.dtx % 生成说明文档 thucoursework.pdf
```
### <span id="page-3-0"></span>**2.3** 生成作业

本节介绍几种常见的生成作业的方法。用户可根据自己的情况选择,使用前请仿照例子里的 tex 文件, 使用

```
\usepackage{iidef}
```
引用宏包。

### <span id="page-3-1"></span>**2.3.1 X L<sup>E</sup> <sup>A</sup>TEX**

很多用户对 LATEX 命令执行的次数不太清楚。一个基本的原则是多次运行 LATEX 命令直至不再 出现警告。下面给出生成示例文档的详细过程(# 开头的行为注释),首先来看推荐的 xelatex 方 式:

# 1. 发现里面的引用关系,文件后缀 .tex 可以省略 \$ xelatex main # 2. 编译参考文件源文件,生成 bbl 文件

\$ bibtex main

```
# 3. 下面解决引用
```
\$ xelatex main

\$ xelatex main # 此时生成完整的 pdf 文件

### <span id="page-3-2"></span>**2.3.2 PDFLATEX**

当仅使用英文完成课程作业时,可以使用 PDFLATFX,编译速度会快很多。按照第 [2.3.1](#page-3-1) 节的 顺序执行即可,只是将命令中 xelatex 替换为 pdflatex。

需要注意的是 PDFLATEX 不能处理常见的 EPS 图形, 需要先用 epstopdf 将其转化成 PDF。不 过 PDFLATEX 增加了对 png, jpg 等格式的支持, 比较方便。TEXLive 自从 2010 版本起自动调用 epstopdf 将 EPS 图形转化为 PDF。

### <span id="page-3-3"></span>**2.3.3 latexmk**

latexmk 命令支持全自动生成 LATEX 编写的文档, 并且支持使用不同的工具链来进行生成, 它 会自动运行多次工具直到交叉引用都被解决。下面给出了一个用 latexmk 调用 xelatex 生成最终 文档的示例:

# 一句话就够了! \$ latexmk -xelatex Assignment

### <span id="page-3-4"></span>**2.3.4 make**

提示:使用 make 编译,需要配合 *linux* 操作系统。

### <span id="page-4-4"></span><span id="page-4-0"></span>**2.4** 升级

### <span id="page-4-1"></span>**3** 使用说明

本手册假定用户已经能处理一般的 LATEX 文档。如果从来没有接触过 TEX 和 LATEX, 建议先学 习相关的基础知识。

### <span id="page-4-2"></span>**3.1** 关于提问

按照优先级推荐提问的位置如下:

- [Github Issues](http://github.com/zhaofeng-shu33/thucoursework/issues)
- <span id="page-4-6"></span><span id="page-4-5"></span>• ctex [论坛](http://bbs.ctex.org/nForum/#!board/TeX)

### <span id="page-4-3"></span>**3.2** 示例文件

推荐新用户从模板自带的示例文档入手,里面包括了写作业用到的所有命令及其使用方法,只 需要用自己的内容进行相应替换就可以。对于不清楚的命令可以查阅本手册。下面的例子描述了 模板中作业的组织形式,来自于示例文档,具体内容可以参考模板附带 的 iihw.tex 和 ithw.tex。

```
% Sample tex file for usage of iidef.sty
% Homework template for Inference and Information
% UPDATE: October 12, 2017 by Xiangxiang
% UPDATE: 22/03/2018 by zhaofeng-shu33
\documentclass[a4paper]{article}
\usepackage[T1]{fontenc}
\usepackage{amsmath, amssymb, amsthm}
% amsmath: equation*, amssymb: mathbb, amsthm: proof
\usepackage{moreenum}
\usepackage{mathtools}
\usepackage{url}
\usepackage[outdir=./]{epstopdf}
\usepackage{graphicx}
\usepackage{subcaption}
\usepackage{booktabs} % toprule
\usepackage[mathcal]{eucal}
\usepackage{dsfont}
\usepackage[numbered,framed]{matlab-prettifier}
\lstset{
 style = Matlab-editor,
 captionpos =b,basic style = \infty,\text{escapechar} = ",
 mlshowsectionrules = true,
}
```

```
\usepackage[thehwcnt = 6]{iidef}
\thecourseinstitute{Tsinghua-Berkeley Shenzhen Institute}
\thecoursename{Information Inference}
\theterm{Fall 2017}
\hwname{Coursework}
\begin{document}
\courseheader
\name{YOUR NAME}
\rule{\textwidth}{1pt}
\begin{itemize}
\item {\bf Acknowledgments: \/}
 This template takes some materials from course CSE 547/Stat 548 of Washington University:
\small{\url{https://courses.cs.washington.edu/courses/cse547/17sp/index.html}}.
  If you refer to other materials in your homework, please list here.
\item {\bf Collaborators: \/}
  I finish this template by myself. If you finish your homework all by yourself, make a
similar statement. If you get help from others in finishing your homework, state like this:
  \begin{itemize}
 \item 1.2 (b) was solved with the help from \underline{\hspace{3em}}.
  \item Discussion with \underline{\hspace{3em}} helped me finishing 1.3.
  \end{itemize}
\end{itemize}
\rule{\textwidth}{1pt}
\vspace{2em}
You may use \texttt{enumerate} to generate answers for each question:
\begin{enumerate}
 \setlength{\itemsep}{3\parskip}
  \item Type of commonly used notations. Use another \texttt{enumerate} to start generate
answers for sub-questions:
    \begin{enumerate}
    \item Use \verb|$ $| to get an inline equation: \Theta(A) = \E[\1_A(\omega)]\.
    \item Use \texttt{equation} to have equation in display math mode:
     \begin{equation}
        \frac{a + b}{2} \geq \sqrt{ab}\label{eq:1}
      \end{equation}
    \item Use \verb|\eqref| to get reference for equations: \eqref{eq:1} holds when $a\geq
```

```
0, b\geq 0$.
```
\item Now we would introduce some commonly used notations:

```
\begin{enumerate}
      \item Use \verb|\mathbb{P}, \mathbb{R}, \mathbb{E}| to type \mathbb{P}, \mathbb{R}, \ \mathbb{R}mathbb{E}$.
      \item Use \verb|\mathcal{A}, \mathcal{X}, \mathcal{Y}, \mathcal{N}| to type \mathcal{S}A}, \mathcal{X}, \mathcal{Y}, \mathcal{Y}, \mathcal{N}\item Use \verb|\underline{x}, \underline{y}| to type vectors \underline{r}, \ \cdot\underline{y}$.
      \item Use \verb|\mathsf{x}, \mathsf{y}, \mathsf{z}| to type random variables \r \rvy, \rvz$. For simplicity, I have defined several macros so you could simply type \verb|\
rvx, \rvy, \rvz|. Don't forget \verb|$ $|!
      \item Thanks to these macros, we could have \relax{\rightharpoonup} \ker(\rightharpoonup \Var(\rightharpoonup), \Prob(A), \
independent, \1$ by typing \verb|\reals, \E[\rvx], \Var(\rvy), \Prob(A),\independent,| \verb
|\n\angle 1|.
      \item Now you can use \verb|\ux, \uy, \uz| to type vectors \u, \u, \u, \u, \u, \u and use \
verb|\urvx, \urvy, \urvz| to type random vectors $\urvx, \urvy, \urvz$.
      \item Remember that P_{\rvx}(\rvy)(x|y) \defas \Prob(\rvx = x|\rvy = y)\.
        \begin{enumerate}
        \item Writing $\Prob(x)$ is wrong. $\Prob$ should only operate on events.
        \item $\rvx$ is a random variable, while $x$ is a real number.
        \end{enumerate}
      \end{enumerate}
    \item You may find \url{https://en.wikibooks.org/wiki/LaTeX} useful.
    \item Writing \LaTeX\ online may be easier for beginners:
        \begin{enumerate}
        \item ShareLaTeX: \url{https://www.sharelatex.com/}.
        \item Overleaf: \url{https://www.overleaf.com/}.
        \end{enumerate}
    \end{enumerate}
  \item You may need aligned equations for your homework, here are several examples:
    Total propability rule:
  \begin{equation*}
    \begin{aligned}
      \Prob(\rvx = x)&= \sum_{y \in \mathcal{Y}} \Prob(\rvx = x, \rvy = y)\\
      &= \sum_{y \in \mathcal{Y}} \Prob(\rvx = x| \rvy = y) \Prob(\rvy = y),\\
    \end{aligned}
  \end{equation*}
  or
  \begin{equation*}
    \begin{aligned}
      &\quad~ P_{\rvx}(x)\\\&= \sum_{y \in \mathcal{Y}} P_{\rvx\rvy}(x,y)\\
      &= \sum_{y \in \mathcal{Y}} P_{\rvx|\rvy}(x|y)P_{\rvy}(y).\\
    \end{aligned}
```

```
\end{equation*}
Indicator function:
\begin{equation*}
  \lceil A(\omega)\rceil\left\{\text{left}\right\}\begin{aligned}
    1, &\quad\text{if}~ \omega \in A,\\
    0, &\quad\text{if}~ \omega \notin A.
  \end{aligned}
  \right.
\end{equation*}
```
\item You may need to add figure and source codes in your homework. Figure \ref{fig:1} is an example that compares the empirical distribution (histogram) and probability density function of the Gaussian random variable.

```
\begin{figure}[htbp]
 \centering
  \includegraphics[width = 0.8\textwidth]{pdf_normal.eps}
  \caption{Gaussian PDF and histogram of samples}
  \label{label{fig:1}}\end{figure}
```

```
The source code to plot Figure \ref{fig:1} could be found in Appendix \ref{sec:a:code}.
Here are the core codes:
```

```
\lstinputlisting[firstline=4,lastline=4, firstnumber=4]{matlabscript.m}
```

```
\lstinputlisting[firstline=6,lastline=7, firstnumber=6]{matlabscript.m}
```

```
To understand line 6, note that if we have $n$ samples of $\rvx$ denoted by $x^{(i)}, i =
1, 2, \cdots, n$, then the probability density function $p_{\rvx}$ could be estimated as
 \begin{equation*}
    \begin{aligned}
      p_{\rvx}(x_0) &= \left.\frac{\mathrm{d}}{\mathrm{d}x} \Prob(\rvx \leq x) \right|_{x =
x_0} \\
      &\approx \frac{\Prob(x_0 - \Delta x < \rvx \leq x_0)}{\Delta x}\\
      &\approx \frac{1}{n\Delta x} \sum_{i = 1}^n \1_{x^{(i)} \in (x_0 - \Delta x, x_0]}.
    \end{aligned}
  \end{equation*}
\item An example of hypothesis testing:
  \begin{equation*}
   \log \frac{\Theta(\rvH = H_1|\rvy = y)}{\Prob(\rvH = H_0|\rvy = y)}\mathbb{\q} \mathop{\gtreqless}_{\hat{\rvH} = H_0}^{\hat{\rvH} = H_1} \gamma
```
\end{equation\*}

\end{enumerate}

#### *3.3* 作业选项 *3* 使用说明

#### \newpage

\appendix \section{Source code} \label{sec:a:code} % \lstlistoflistings Source code for plotting Figure \ref{fig:1} is shown as follows. \lstinputlisting[caption=FigurePlot]{matlabscript.m}

#### \end{document}

```
%%% Local Variables:
%%% mode: latex
%%% TeX-master: t
%%% End:
```
### <span id="page-8-0"></span>**3.3** 作业选项

**thehwcnt** 指定作业序号,为可选项。

<span id="page-8-3"></span>% 使用默认序号<sup>1</sup> \usepackage{iidef}

% 指定序号为<sup>6</sup> \usepackage[thehwcnt=6]{iidef}

### <span id="page-8-1"></span>**3.4** 基本信息

<span id="page-8-4"></span><span id="page-8-2"></span>指定学校或学院,如果使用中文,请引用 ctex 宏包。

```
% 指定学院是TBSI
```
\thecourseinstitute{Tsinghua-Berkeley Shenzhen Institute}

```
% 指定中文名
\thecourseinstitute{清华大学电子工程系}
```
<span id="page-8-5"></span>指定课程名

\thecoursename

\thecourseinstitute

```
% 指定课程名是 Information Inference
```
\thecoursename{Information Inference} % 指定课程名是 "应用信息论" \thecoursename{应用信息论}

\theterm

<span id="page-8-6"></span>指定学期

% English example \theterm{Fall 2017} % 中文示例 \theterm{2018年春季学期} <span id="page-9-6"></span>指定作业名,默认是 Homework

#### \hwname

% English example \hwname{Coursework} % 中文示例 \hwname{作业}

### <span id="page-9-0"></span>**3.5** 标题

<span id="page-9-4"></span>将其放在正文前面生成作业标题

\courseheader 提示:使用\courseheader前需使用*[3.4](#page-8-1)*节描述的宏指定相关基本信息。并且使用了\courseheader 无需再用 *LATEX* 里的\maketitle

> \begin{document} \courseheader \name{YOUR NAME}

> > <span id="page-9-7"></span>生成姓名、作业名、日期

\name 提示:使用 \name 会直接在文档中输出姓名、作业名、日期,因此如果需要自定义作业名,需 要在使用\name 前用 \hwname 指定作业名称

### <span id="page-9-1"></span>**3.6** 题目自动编号

建议使用嵌套的 enumerate 环境对题目自动编号,可比较好的解决自动缩进的问题。本模板 设置了一级列表为作业序号加题目序号,比如第 6 次作业第 3 题会排版成 6.3. , 对于某一道题 目的不同小问,默认是用 (a),(b),(c) 进行顺序编排。

```
\begin{enumerate}
\item First Problem
\item Second Problem
    \begin{enumerate}
       \item first question of the second problem
       \item second question of the second problem
    \end{enumerate}
\end{enumerate}
```
如果需要改变默认的设置,比如不同小问使用罗马数字,则可以在正文开始之前使用

```
\setlist[enumerate,2]{label=\roman*.}
```
进行设置。

### <span id="page-9-2"></span>**3.7** 证明和解的环境

proof

证明 proof 环境是 amsthm 宏包提供的, 引用本模板后可以直接使用。

```
\begin{proof}
 proof contents go here
\end{proof}
```
<span id="page-10-2"></span>在中文作业中,引用 ctex 宏包后"证明"的环境会变成中文,如果需要改变默认文字,可以在序言 中使用 \ctexset 配置

```
\ctexset{
   proofname = \heiti{证明}
}
\begin{document}
```
<span id="page-10-4"></span>解 solution 环境是本模板提供的,用于回答"求解 XXX"之类的问题。

solution | \begin{solution}

solution contents go here \end{solution}

<span id="page-10-6"></span>在中文作业中,可能需要将 solution 环境默认的 *solution.* 变成中文,为此可以将

slname

\slname{\heiti{解}}

放在使用 solution 环境之前。

### <span id="page-10-0"></span>**3.8** 常用数学符号

<span id="page-10-5"></span>本文档预先定义了常用的数学符号,在 iihw.tex 示例文件中对这些符号的使用有详细说明。

### <span id="page-10-1"></span>**4** 致谢

感谢师兄徐祥祥的最初的作业模板设计,ThuThesis 宏包的文档源码。

### <span id="page-11-5"></span><span id="page-11-0"></span>实现细节

### <span id="page-11-1"></span>**5.1** 基本信息

```
1 % \changes{v2.0}{2018/03/22}{[\zhaofeng] Make it a latex package(.sty)}
```
 $\langle$  \*sty $\rangle$ 

\NeedsTeXFormat{LaTeX2e}[1999/12/01]

```
4 \ProvidesClass{iidef}
```
[2018/04/09 2.4 Tsinghua University Coursework Template]

### <span id="page-11-2"></span>**5.2** 装载宏包

引用的宏包和相应的定义。

%% configuration of nested enumerate env

```
7 \RequirePackage{enumitem}
```
%% set hwcount key-value option

```
9 \RequirePackage{kvoptions}
```
%% required by macro DeclareMathOperator

```
11 \RequirePackage{amsmath}
```
%% Set up page headers using with fancyhdr

```
13 \RequirePackage{fancyhdr}
```
%define the solution env with amsthm proof

```
15 \RequirePackage{amsthm}
```
定义学期、学院、课程名,作业名

```
16 %% semester
```

```
17 \def\@term{term}
```
<span id="page-11-13"></span>\newcommand{\theterm}[1]{\renewcommand\@term{#1}}

```
19 %% institute
```

```
20 \newcommand{\@courseinstitute}[1]{institute}
```
<span id="page-11-7"></span>\newcommand{\thecourseinstitute}[1]{\renewcommand\@courseinstitute{#1}}

%% coursename

```
23 \newcommand{\@coursename}[1]{coursename}
```

```
24 \newcommand{\thecoursename}[1]{\renewcommand\@coursename{\textsc{#1}}}
```

```
25 %% user can rewrite homework name
```

```
26 \def\@hwname{Homework}
```

```
27 \def\hwname#1{\renewcommand\@hwname{#1}}
```
### <span id="page-11-3"></span>**5.3** 作业选项

```
28\% \iidef@thehwcnt = 1
```

```
29 \DeclareStringOption[1]{thehwcnt}
```

```
30 \ProcessKeyvalOptions*
```

```
31 \def\thehwcnt{\iidef@thehwcnt}
```
#### <span id="page-11-4"></span>**5.4** 标题

定义 \courseheader

```
32 %% page header setup, distinguish between first page(plain style)
33 %% and second page on (runningpage style)
34 %%***************************************************************************
35 \newcommand{\courseheader}{
36 \thispagestyle{plain}%first page use native plain style to suppress header
37 \vspace*{-1in}
38 \begin{center}
39 \@courseinstitute\\
40 \@coursename\\
41 \@term
42 \vspace*{0.1in}
43 \hrule
44 \end{center}
45 \begin{center}
46 \underline{\bf \@hwname\;\thehwcnt} \\
47 \end{center}
48 }
49 \fancypagestyle{runningpage}
50 {
51 \fancyhead[L]{\small\@coursename}
52 \fancyhead[R]{\small\@courseinstitute}
53 }
54 %% use runningpage style from second page on
55 \pagestyle{runningpage}
56 %% *********************************************************************************************
    定义 \name
57 %%name command macro
58 %%*************************
59 \newcommand{\name}[1]{
60 \begin{flushleft}
61 #1\hfill
62 \today
63 \end{flushleft}
64 \hrule
65
66 \vspace{2em}
67
68 \flushleft
69 }
```

```
70 %%*************************
```
### <span id="page-12-0"></span>**5.5** 题目自动编号

```
71 %% enumitem related configuration
72 \setlist[enumerate,1]{label=\thehwcnt.\arabic*.}
73 \setlist[enumerate,2]{label=(\alph*)}
```

```
74 \setlist[enumerate,3]{label=\roman*.}
75 \setlist[enumerate,4]{label=\greek*}
```
### <span id="page-13-0"></span>**5.6** 解的环境

<span id="page-13-7"></span>包装 amsthm 的 \proof,可以通过 \slname 对默认"解"的文字进行修改。

```
76 %%******************************
77 \def\@slname{Solution}
78 \def\slname#1{\renewcommand\@slname{#1}}
79
80 \newenvironment{solution}
81 {
82 \proof[\@slname]
83 }
84 {
85 %% no qed symbol in solution env
86 \renewcommand{\qedsymbol}{}
87 \endproof
88 }
89 %%******************************
```
### <span id="page-13-23"></span><span id="page-13-9"></span><span id="page-13-1"></span>**5.7** 常用数学符号

```
90 %%common math symbols go here
91 %%*************************************************
92 \def\v#1{\underline{#1}}
93 \newcommand{\uc}{\underline{c}} % c, vec
94 \newcommand{\uv}{\underline{v}} % x, vec
95 \newcommand{\uw}{\underline{w}} % w, vec
96 \newcommand{\ux}{\underline{x}} % x, vec
97 \newcommand{\uy}{\underline{y}} % y, vec
98 \newcommand{\uz}{\underline{z}} % z, vec
99 \newcommand{\um}{\underline{m}} % m, vec
100 \newcommand{\rvx}{\mathsf{x}} % x, r.v.
101\newcommand{\rvy}{\mathsf{y}} % y, r.v.
102 \newcommand{\rvz}{\mathsf{z}} % z, r.v.
103 \newcommand{\rvw}{\mathsf{w}} % w, r.v.
104 \newcommand{\rvH}{\mathsf{H}} % H, r.v.
105 \newcommand{\urvx}{\underline{\mathsf{x}}} % x, r.v. vec
106 \newcommand{\urvy}{\underline{\mathsf{y}}} % y, r.v. vec
107 \newcommand{\urvz}{\underline{\mathsf{z}}} % z, r.v. vec
108 \newcommand{\urvw}{\underline{\mathsf{w}}} % w, r.v. vec
109
110 \newcommand{\defas}{\triangleq} %\coloneqq
111\newcommand{\reals}{\mathbb{R}}
112 \newcommand{\TT}{\mathrm{T}} % transpose
113 \DeclareMathOperator*{\argmax}{arg\,max}
```

```
114 \DeclareMathOperator*{\argmin}{arg\,min}
115 \DeclareMathOperator*{\argsup}{arg\,sup}
116 \DeclareMathOperator*{\arginf}{arg\,inf}
117 \DeclareMathOperator{\diag}{diag}
118 \DeclareMathOperator{\Var}{Var}
119 \DeclareMathOperator{\Cov}{Cov}
120 \DeclareMathOperator{\MSE}{MSE}
121 \DeclareMathOperator{\1}{\mathds{1}}
122 \DeclareMathOperator{\In}{\mathbb{I}}
123 \DeclareMathOperator{\E}{\mathbb{E}}
124 \DeclareMathOperator{\Prob}{\mathbb{P}}
125 \newcommand\independent{\protect\mathpalette{\protect\independenT}{\perp}}
126\def\independenT#1#2{\mathrel{\rlap{$#1#2$}\mkern2mu{#1#2}}}
127 %%************************************************************************************
128 ⟨/sty⟩
129 ⟨*dtx-style⟩
130 \ProvidesPackage{dtx-style}
131 \RequirePackage{hypdoc}
132 \RequirePackage[UTF8,scheme=chinese]{ctex}
133 \RequirePackage{newpxtext}
134 \RequirePackage{newpxmath}
135 \RequirePackage[
136 top=2.5cm, bottom=2.5cm,
137 left=4cm, right=2cm,
138 headsep=3mm]{geometry}
139 \RequirePackage{array,longtable,booktabs}
140 \RequirePackage{listings}
141 \RequirePackage{fancyhdr}
142 \RequirePackage{xcolor}
143 \RequirePackage{enumitem}
144 \RequirePackage{etoolbox}
145 \RequirePackage{metalogo}
146
147 \colorlet{thu@macro}{blue!60!black}
148 \colorlet{thu@env}{blue!70!black}
149 \colorlet{thu@option}{purple}
150 \patchcmd{\PrintMacroName}{\MacroFont}{\MacroFont\bfseries\color{thu@macro}}{}{}
151 \patchcmd{\PrintDescribeMacro}{\MacroFont}{\MacroFont\bfseries\color{thu@macro}}{}{}
152 \patchcmd{\PrintDescribeEnv}{\MacroFont}{\MacroFont\bfseries\color{thu@env}}{}{}
153 \patchcmd{\PrintEnvName}{\MacroFont}{\MacroFont\bfseries\color{thu@env}}{}{}
154
155 \def\DescribeOption{%
156 \leavevmode\@bsphack\begingroup\MakePrivateLetters%
157 \Describe@Option}
158 \def\Describe@Option#1{\endgroup
```

```
159 \marginpar{\raggedleft\PrintDescribeOption{#1}}%
```

```
160 \thu@special@index{option}{#1}\@esphack\ignorespaces}
161 \def\PrintDescribeOption#1{\strut \MacroFont\bfseries\sffamily\color{thu@option} #1\ }
162 \def\thu@special@index#1#2{\@bsphack
163 \begingroup
164 \HD@target
165 \let\HDorg@encapchar\encapchar
166 \edef\encapchar usage{%
167 \HDorg@encapchar hdclindex{\the\c@HD@hypercount}{usage}%
168 }%
169 \index{#2\actualchar{\string\ttfamily\space#2}
170 (#1)\encapchar usage}%
171 \index{#1:\levelchar#2\actualchar
172 {\string\ttfamily\space#2}\encapchar usage}%
173 \endgroup
174 \@esphack}
175
176 \lstdefinestyle{lstStyleBase}{%
177 basicstyle=\small\ttfamily,
178 aboveskip=\medskipamount,
179 belowskip=\medskipamount,
180 lineskip=0pt,
181 boxpos=c,
182 showlines=false,
183 extendedchars=true,
184 upquote=true,
185 tabsize=2,
186 showtabs=false,
187 showspaces=false,
188 showstringspaces=false,
189 numbers=none,
190 linewidth=\linewidth,
191 xleftmargin=4pt,
192 xrightmargin=0pt,
193 resetmargins=false,
194 breaklines=true,
195 breakatwhitespace=false,
196 breakindent=0pt,
197 breakautoindent=true,
198 columns=flexible,
199 keepspaces=true,
200 gobble=2,
201 framesep=3pt,
202 rulesep=1pt,
203 framerule=1pt,
204 backgroundcolor=\color{gray!5},
```
<span id="page-15-16"></span><span id="page-15-9"></span><span id="page-15-8"></span>stringstyle=\color{green!40!black!100},

```
206 keywordstyle=\bfseries\color{blue!50!black},
207 commentstyle=\slshape\color{black!60}}
208
209 \lstdefinestyle{lstStyleShell}{%
210 style=lstStyleBase,
211 frame=l,
212 rulecolor=\color{purple},
213 language=bash}
214
215 \lstdefinestyle{lstStyleLaTeX}{%
216 style=lstStyleBase,
217 frame=l,
218 rulecolor=\color{violet},
219 language=[LaTeX]TeX}
220
221 \lstnewenvironment{latex}{\lstset{style=lstStyleLaTeX}}{}
222 \lstnewenvironment{shell}{\lstset{style=lstStyleShell}}{}
223
224 \setlist{nosep}
225226 \DeclareDocumentCommand{\option}{m}{\textsf{#1}}
227\DeclareDocumentCommand{\env}{m}{\texttt{#1}}
228 \DeclareDocumentCommand{\pkg}{s m}{%
229 \texttt{#2}\IfBooleanF#1{\thu@special@index{package}{#2}}}
230 \DeclareDocumentCommand{\file}{s m}{%
231 \texttt{#2}\IfBooleanF#1{\thu@special@index{file}{#2}}}
232 \newcommand{\myentry}[1]{%
233 \marginpar{\raggedleft\color{purple}\bfseries\strut #1}}
234 \newcommand{\note}[2][Note]{{%
235 \color{magenta}{\bfseries #1}\emph{#2}}}
236
237 \def\thucoursework{\textsc{Thu}\-\textsc{Coursework}}
238 \endinput
239 ⟨/dtx-style⟩
```
## <span id="page-16-20"></span><span id="page-16-19"></span><span id="page-16-14"></span><span id="page-16-13"></span><span id="page-16-12"></span><span id="page-16-11"></span><span id="page-16-10"></span><span id="page-16-9"></span><span id="page-16-8"></span><span id="page-16-4"></span><span id="page-16-3"></span><span id="page-16-1"></span><span id="page-16-0"></span>修改记录

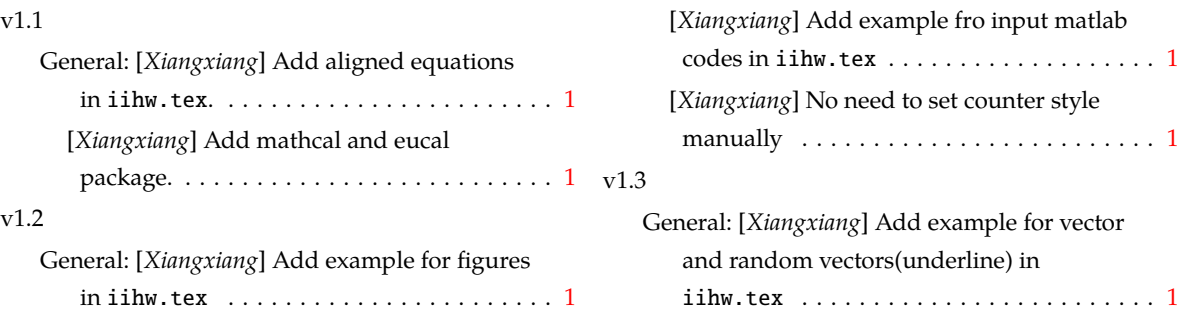

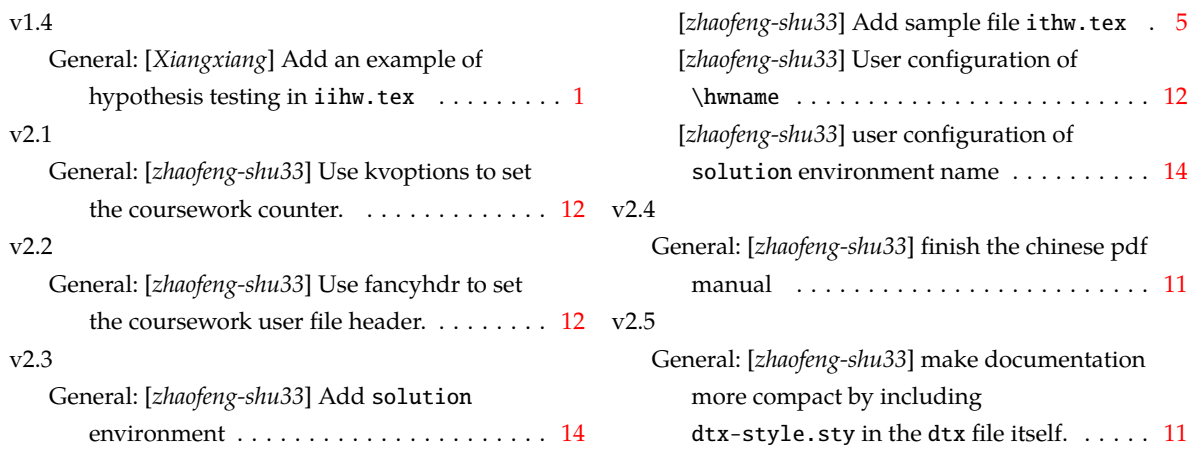

# <span id="page-17-0"></span>**7** 索引

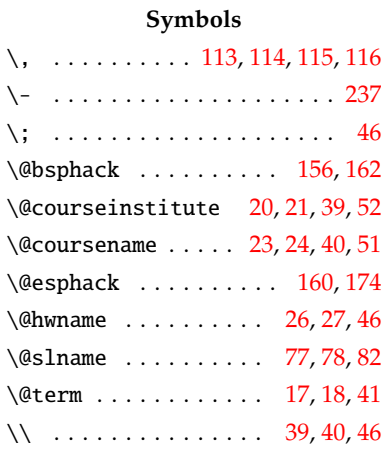

### **Numbers**

\1 . . . . . . . . . . . . . . . . . . . . [121](#page-14-4) ctex (package) . . . . . . . . . . *[9](#page-8-2)*, *[11](#page-10-3)*

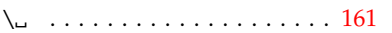

**A**

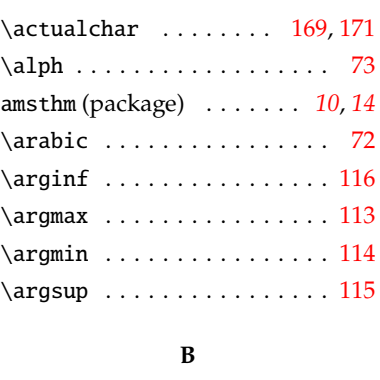

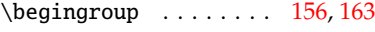

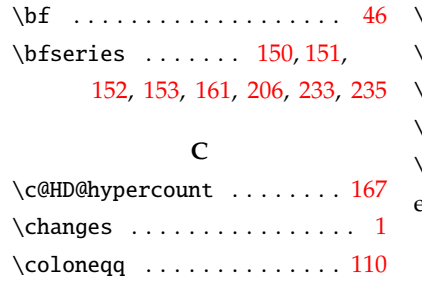

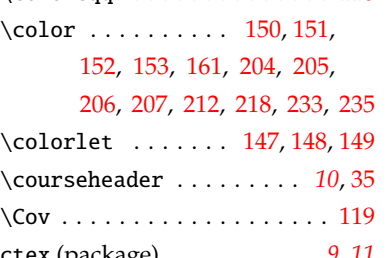

### **D**

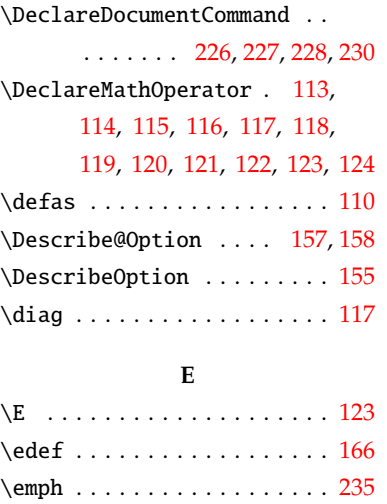

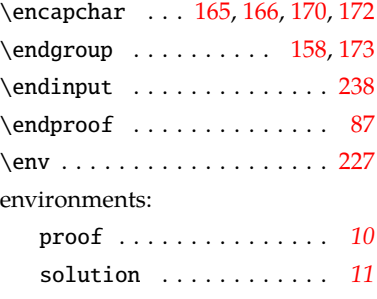

### **F**

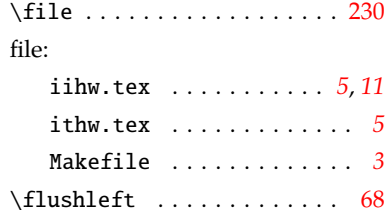

### **G**

\greek . . . . . . . . . . . . . . . . . [75](#page-13-10)

### **H**

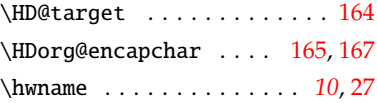

### **I**

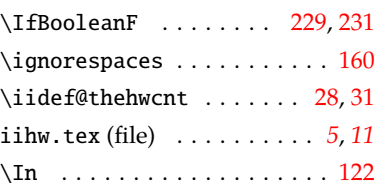

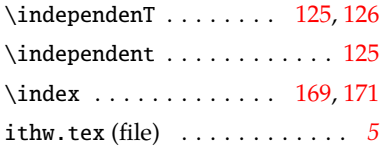

### **L**

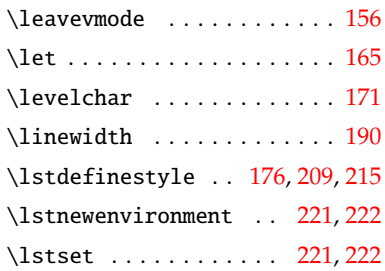

### **M**

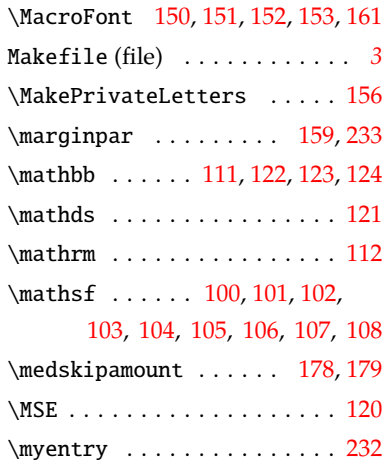

### **N**

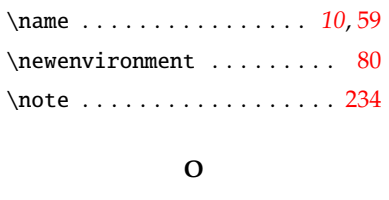

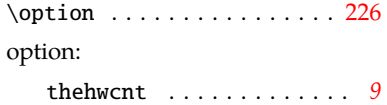

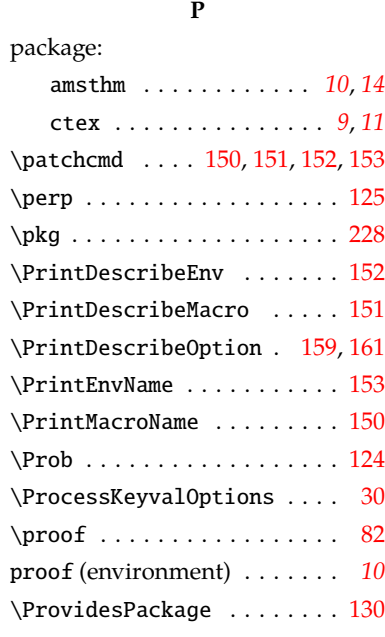

### **Q**

 $\qquad$ 

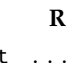

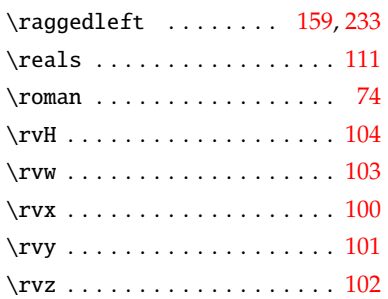

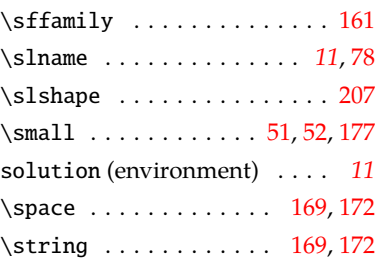

**S**

### \strut . . . . . . . . . . . . . [161](#page-15-3), [233](#page-16-3)

### **T**

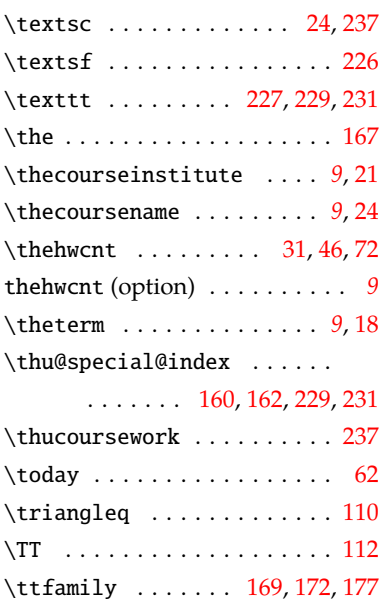

### **U**

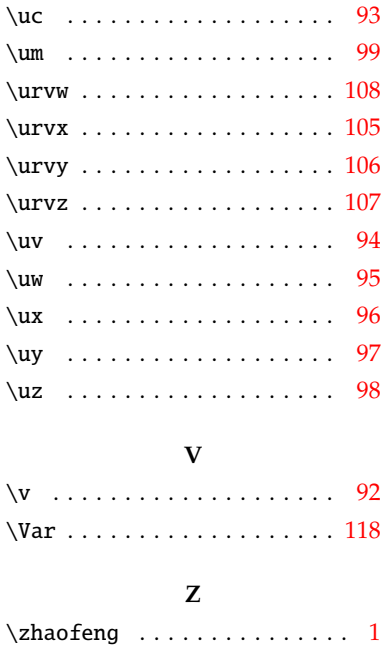